DE ESCRUTINIO Y CÓMPUTO DE LA ELECCIÓN PARA LA GUBERNATURA. DESTINO: **INTRODUZCA EL CUADERNILLO PARA HACER LAS OPERACIONES DE ESCRUTINIO Y CÓMPUTO EN EL EXPEDIENTE DE MESA DE LA ELECCIÓN PARA LA GUBERNATURA.** 

**8**

## **RESULTADOS DE LA VOTACIÓN DE LA ELECCIÓN PARA LA GUBERNATURA**

Anotar las cantidades de la **Guía de apoyo para la clasificación de los votos** y del **Clasicador de votos** en el **Cuadro** 

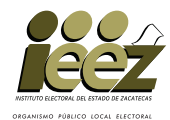

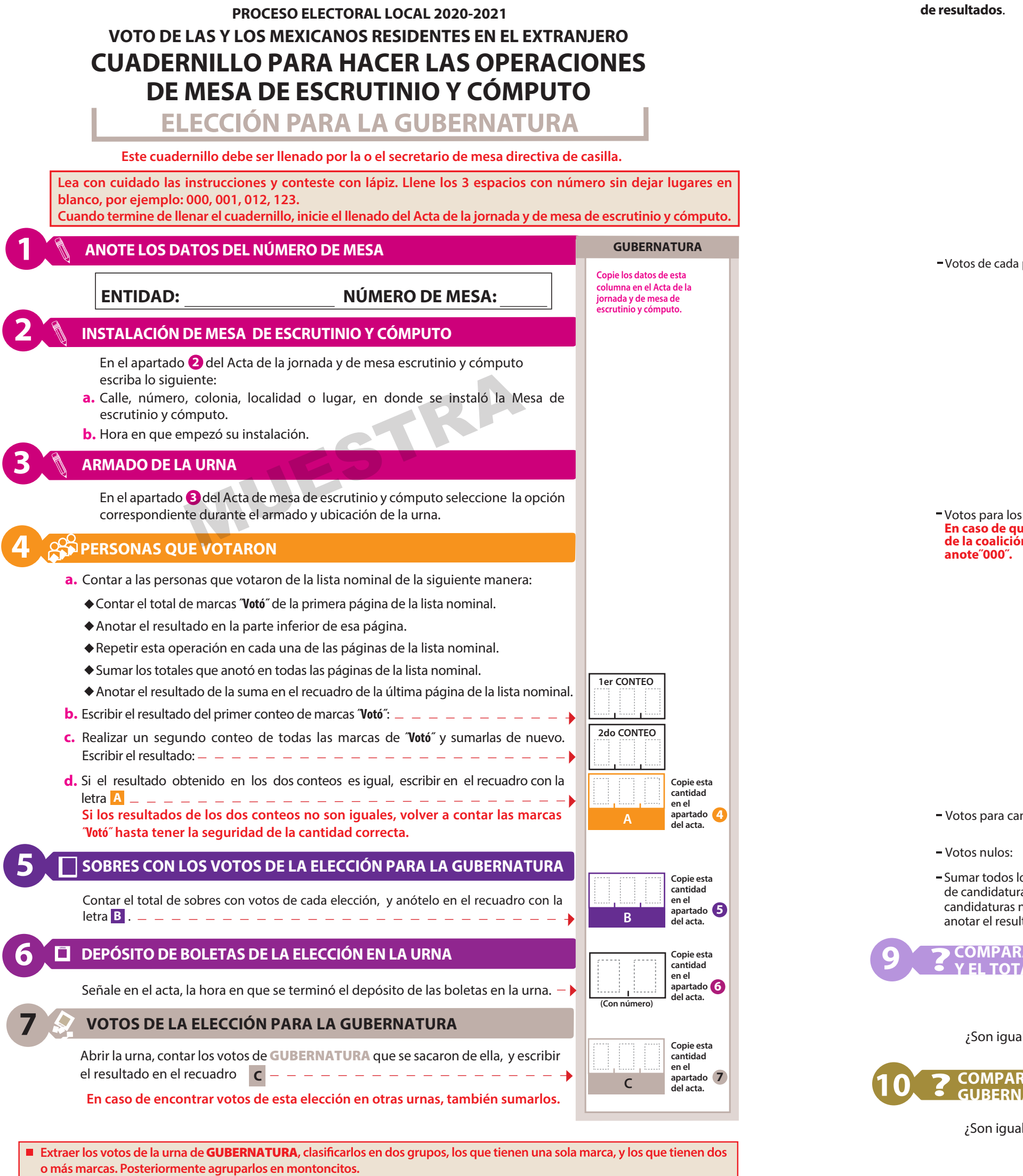

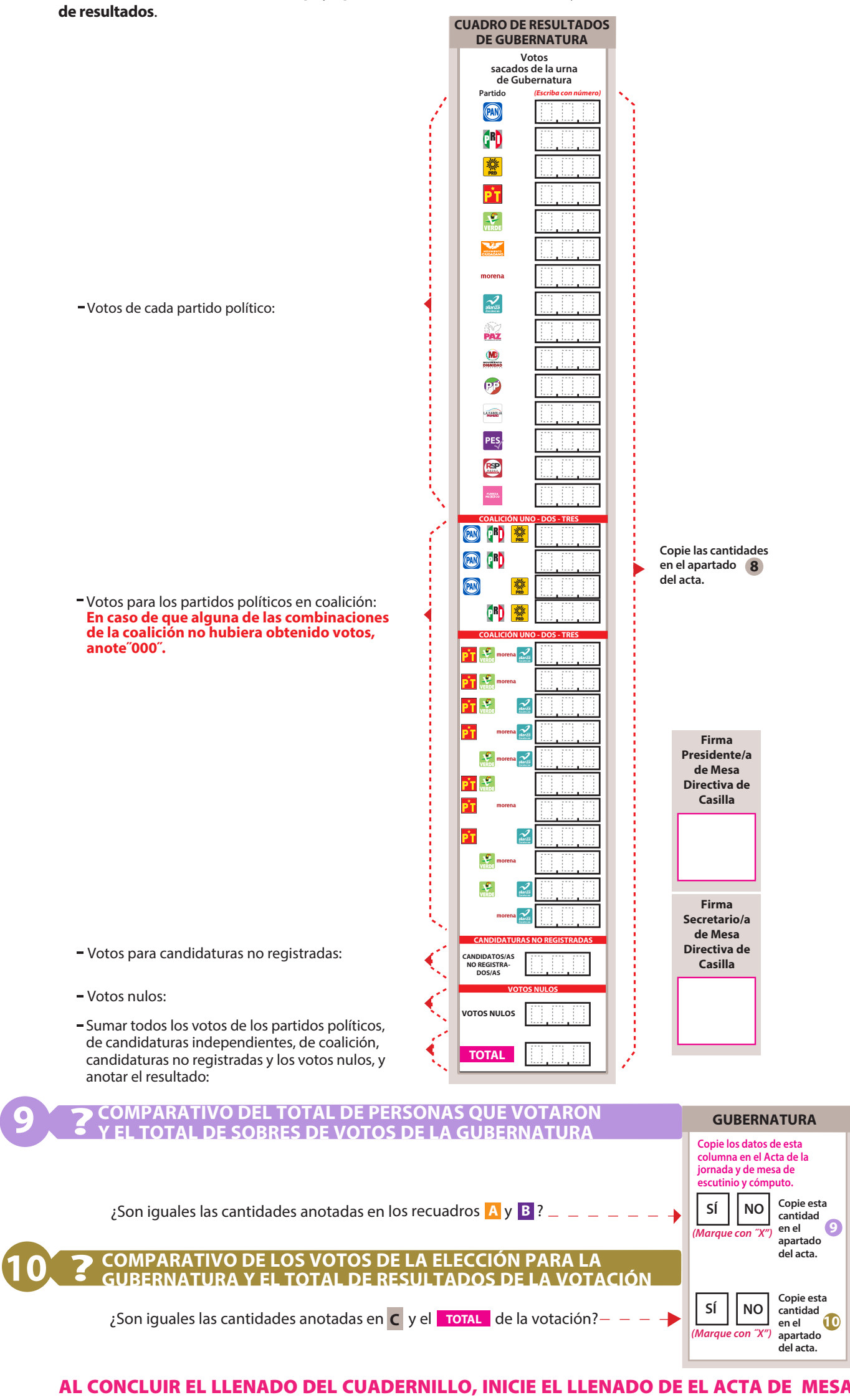

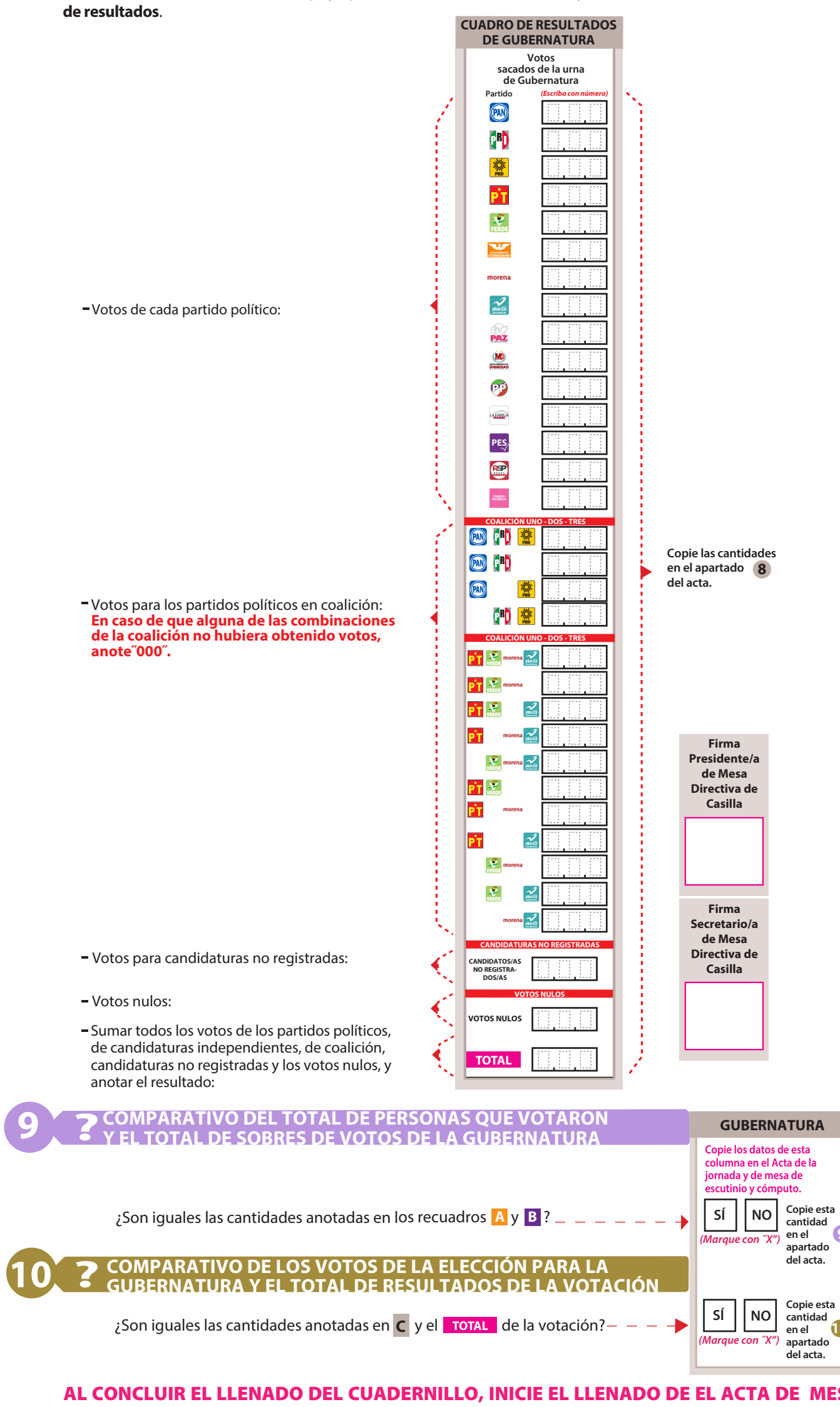

**Utilizar la**Guía de apoyo para la clasificación de los votos **y candidaturas independientes; y los**Clasificadores de votos **nulos, así como los votos con dos o más marcas (coalición).**

■ Anotar las cantidades en los espacios correspondientes para ambos casos y copiar estas cantidades en el **Cuadro de resultados** 

Sumar todos los votos de los partidos políticos, de candidaturas independientes, de coalición, anotar el resultado:

## **DOCUMENTO: CUADERNILLO PARA HACER LAS OPERACIONES PARA MESAS DE ESCRUTINIO Y CÓMPUTO**

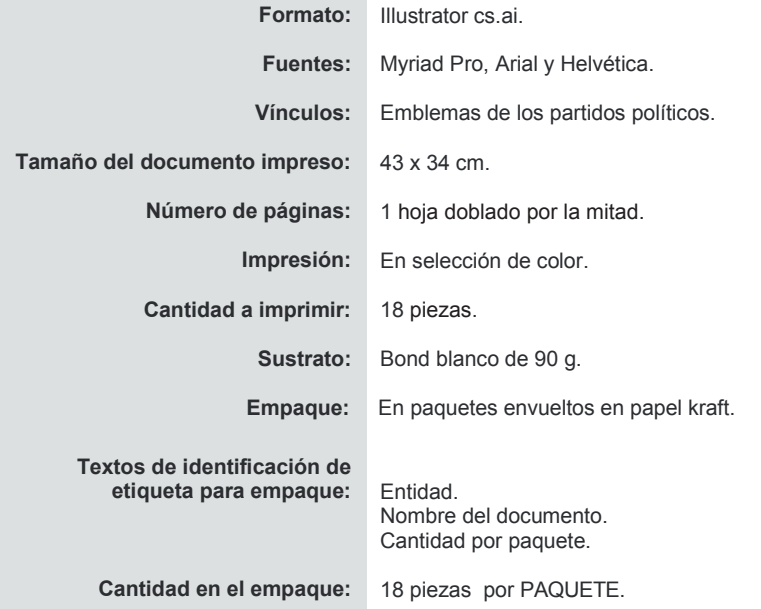